P. M. Jones

## INTERACTIVE SNOBOL4 SYSTEM FOR THE SDS 940

System Implemented By Eric R. Anderson and Roger Sturgeon University of California, Berkeley

 $(\Box)$ 

**Document No.** R-34 Issued September 6, 1968 Contract No. SD-185 Office of Secretary of Defense Advanced Research Projects Agency Washington, **D.** C. *20325* 

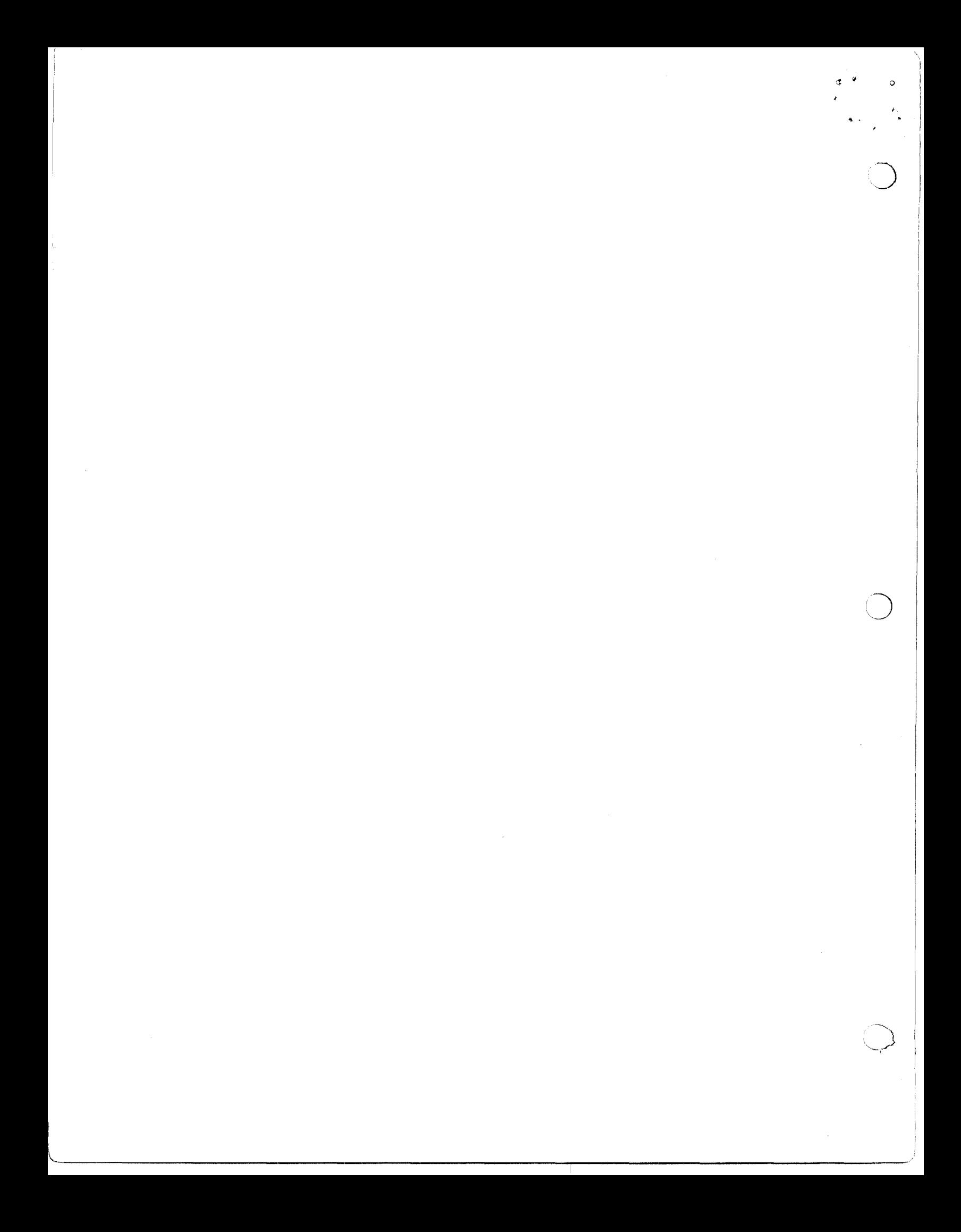

## TABLE OF CONTENTS

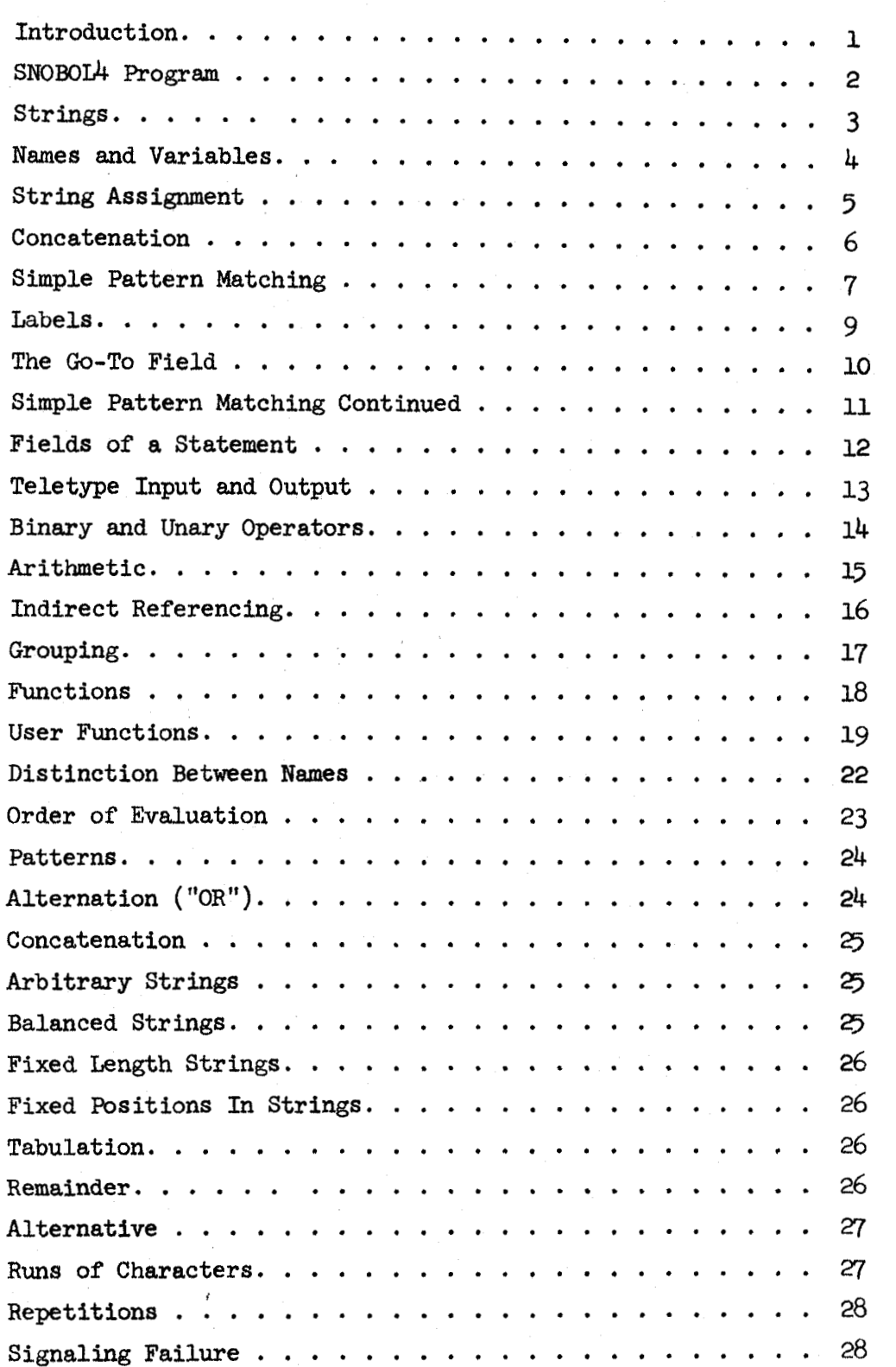

*0* **'b** 

 $\ddot{\phantom{0}}$ 

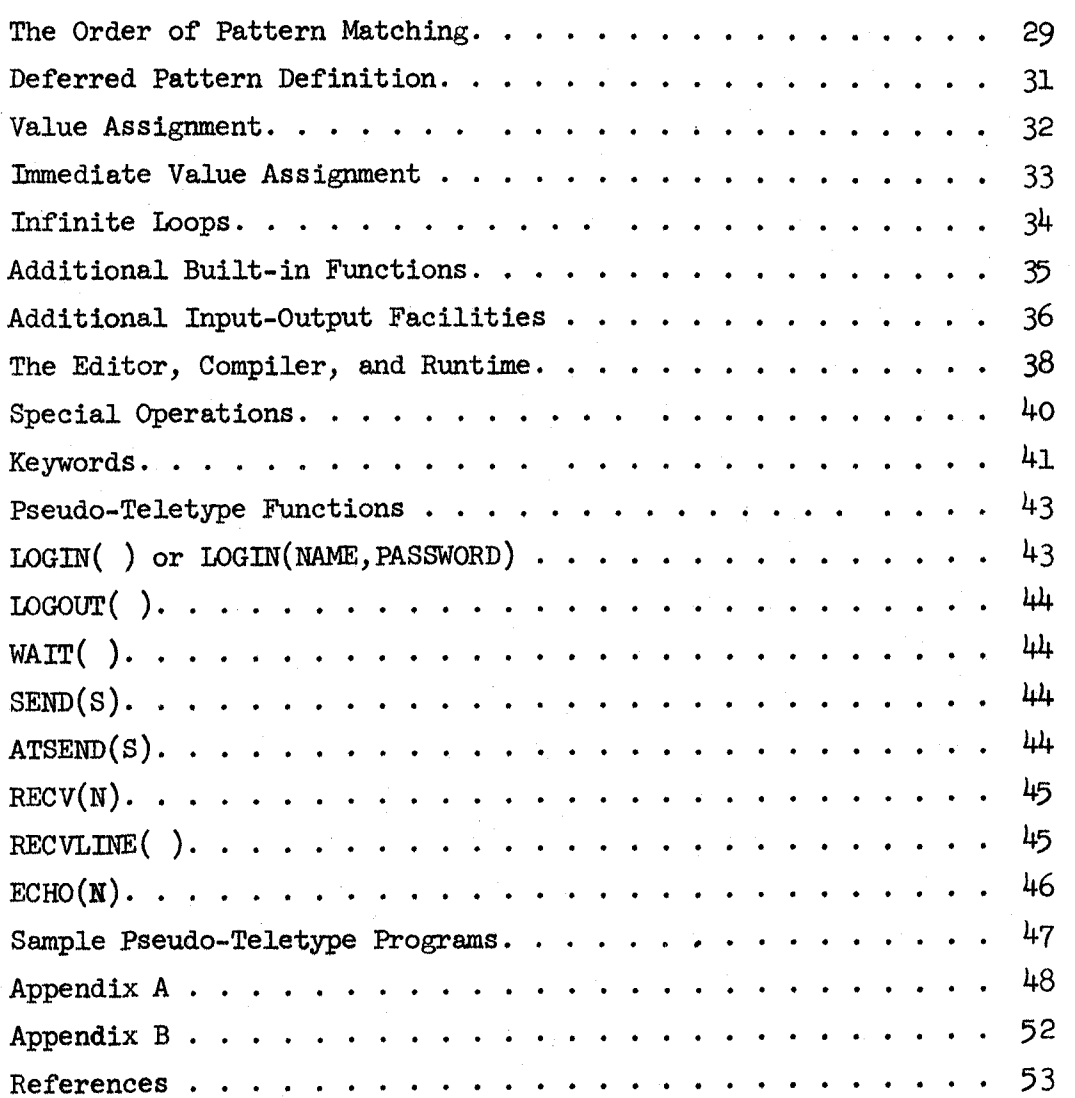

*I)'* **D**  . In 1970.<br>In 1970, In 1970, In 1970.

I

#### Introduction

The SDS 940 SNOBOL4 system will accept programs written in a language which is basically compatible with a subset of Bell Labs' November 22, 1967 version of SNOBOL<sup>4</sup>. SNOBOL<sup>4</sup> is not **a** superset of **SNOBOL3** but is in most ways very similar to SNOBOL3. The major exception is in pattern matching and the pattern datatype, The SNOBOL4 system permits programs to be created, run and debugged interactively.

The principal data object in the **SNOBOL** language is a string of characters. The language permits building up longer strings from shorter strings through concatenations. In addition, through pattern matching, strings can have their contents tested and have the matched substrings assigned to string variables.

Other features of the.language are arithmetic on integer strings, built-in functions for general use, and programmer defined functions which may have local. variables and can be recursive to arbitrary depth. Input-output from files is provided as **well** as from the teletype.

## SNOBOL4 Program

A SNOBOIA program is a set of statements, each involving a rule. A set of rules provides the means for manipulating strings and other data objects. Each statement of a program is written only with printable characters, but the contents of the data strings can be any 8-bit characters. The & character is reserved as an escape character for entering non-printable characters literally into the source program. To enter an & in a source program use && (see section on special operations). (Non-printing chara in source are ignored by the compiler.) Characters in the language

 $-2-$ 

blank ! " $\#$  \$ % & ' ( ) \* +, - . /  $\emptyset$  1 2 3 4 5 6 7 8 9 : ; < = > ? @ A B C D E F G H I J K L M N O P Q R S T U V W X Y Z [ \ ] + +

## Strings

**C** *'0* 

 $\bigcirc$ 

 $\overline{O}$ 

A string is a sequence of 8 bit characters ordered from left to right (see special operations for entering non-printable characters). A string may be represented literally in the language by surrounding its contents by a pair of single quotes or double quotes. When one kind of quote is used, only the other kind may appear within the literal string. A fundamental property of a string is its length. In particular, the string of length 0 exists and is called the null string. It can appear literally as ' ' **or** "".

The string which contains the digits in order from  $\phi$  to 9 can be literally written as

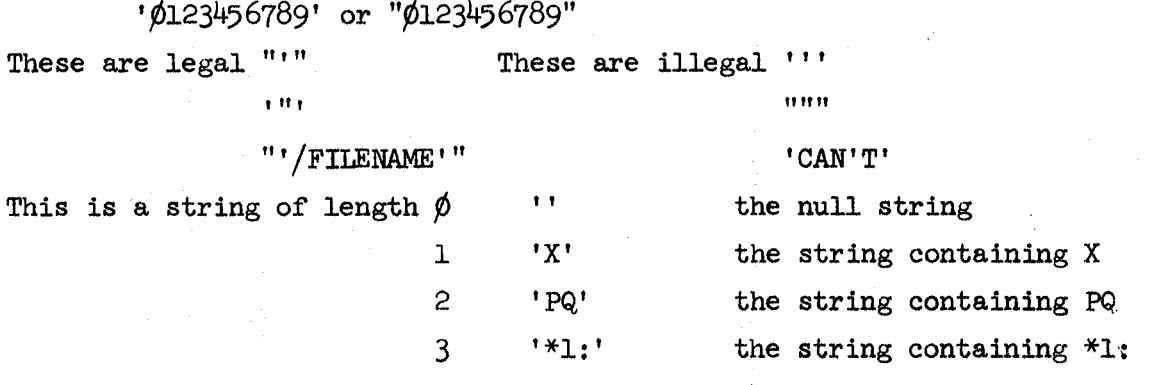

These strings have different contents: 'AB', 'BA' One contains AB, the other contains BA.

#### **Names** and Variables

Names in the SNOBOL4 language **may** be of *any* length **(up** to 4095 characters). The first character must be a letter or @. Each of the remaining characters **must** be a ., letter, or digit. The @ **is** intended for keyword names (see section on keywords). Variables in the language are those things which **are** given a name and have strings, patterns, or some other data object a8 their contents.

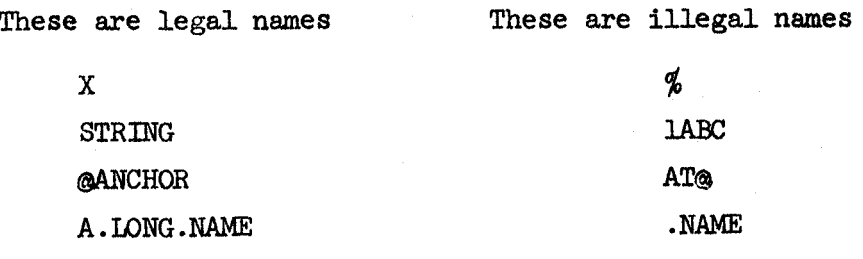

### String Assignment

In a string processing language it is necessary to store strings, to build up longer strings, to test strings for their contents, and to take strings apart. The storing of a string is specified by an assignment rule of one of the following forms:

> STRINGNAME '=' LITERAL STRING  $STRINGNAME$  '=' STRINGNAME STRINGNAME '='

Blanks around the  $=$  are not necessary, but all other binary operators in the **SNOBOL4** language require blanks on both sides. The third example is semantically equivalent to the first with a null string, ", on the right-hand side. Names which have not been assigned a value contain the null string. The above rules **say** to take the contents of the strings on the right-hand side and store them in the string variable whose name **is** given on the left hand side.

Examples :

```
STRING = 'THING' 
ALPHABET = 'ABCDEFGHIJKIMNOPQRSTUVWXYZ'LEZTERS = ALPHABET 
NULL=
```
*-5* -

## Concatenation

Building up longer strings can be specified by concatenation **(or** juxtaposition). *Any* number of strings may be concatenated to produce one long string. The operation is denoted by a space between each of the parts to be concatenated (sometimes parentheses are required to denote the range of the concatenation). Thus, to store the results of a concatenation into a string variable, **simply** use an assignment rule with the concatenation appearing on the right-hand side.

**-6-** 

'1' **<sup>4</sup>**

*7* 

Assume the following are executed in order:

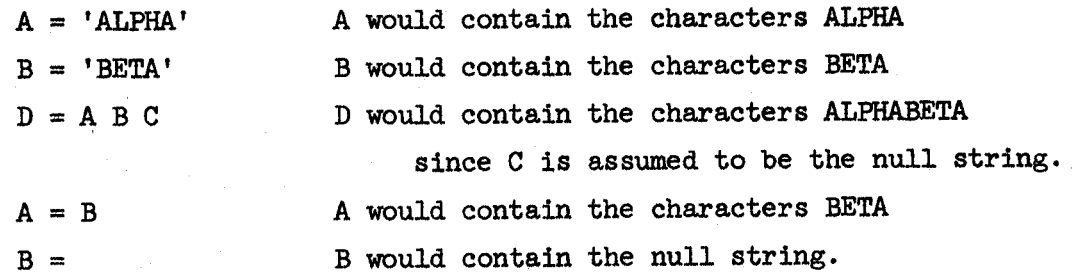

#### Simple Pattern Matchine

It is often desirable to know if one string is contained somewhere within another string. **<sup>A</sup>**test of this type is denoted by a rule of the form: STRING ' ' STRING. That is, the string to be tested (the subject string), followed by a blank (or blanks), followed by the string to be searched for in the subject string (the object string). The possible confusion between pattern matching and concatenation is avoided by the fact that the subject string must be the first string in the statement and be inmediately followed by another string, the object string, with a separating blank (or blanks). If the subject string is to be a concatenation of other strings, then the concatenation must be surrounded by parentheses. If the object string **is** to with a separating biank (or bianks). It the subject str.<br>to be a concatenation of other strings, then the concater<br>must be surrounded by parentheses. If the object string<br>be a concatenation, it does not have to have surrou parentheses. If the object string is found anywhere in the subject string, i.e., it is a substring of the subject string, then the pattern match succeeds, otherwise, the pattern match fails. be a concate<br>parentheses.<br>subject stri<br>then the pat<br>fails.<br>Each of

Each of the following statements indicate pattern matching is to be done.

**NAME1 NAME2** 

**NAMEX NAME2 NAME3** NAME4

**NAME** 'STRING'

'STRING' NAME

(NAME1 'STRINGl') "STRING2" **NAME2**  Assume  $X = 'AB' Y = 'ABC' Z = 'ABCD'$ The following pattern matches succeed.

X 'A' X **'B'**  x **'AB' xx**  YX **Z X 'CD' ZY (x Y) "BAB"**  'BABABcABcDc' x Y z The following pattern matches fail

 $\mathbf{x}$  $'X'$  $\mathbf{x}$  $\mathbf Y$  $\mathbf{x}$  $\mathbf{Z}$  $A^{\dagger}$  $\mathbf{\bar{Y}}$  $(X Y)$  'AB'  $\mathbf{Z}$ 

## Labels

**Any** statement in a **SNOBOL4** program may be labeled. **A**  statement is labeled **if** there is a character in the first character position (except '\*'). The label **is** all the characters up to the first **blank.** If a statement **is** to be unlabeled, the first character position must be blank. The purpose of the label **is** to give a name to the statement **so** that it may be referred **to easily.** END, RETURN, FRETURN may not be **used** as labels since they are reserved for special **purposes.** 

The following statements are labeled FIRST, LOOP and NAMEl. FIRST ALPHANUMERIC = @ALPHABET @DIGITS **LOOP** X=INPuT NAME1 NAME2 NAME3

The following statements *are* not labeled.

 $A = 10$ **NAME1 NAME2 NAME3** 

#### The **@-To** Field

The last field of a statement is called the go-to field. If it is not present then,after the current statement is executed, the statement below it will be executed. The field starts with a colon, :, (followed by *any* number of blanks). Only exit commands may follow the colon. Below are the three kinds of exit commands.

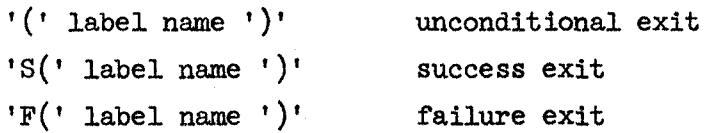

If none of the exit commands are given after the colon, then the statement is treated like no colon **was** present.

**<sup>A</sup>**statement fails (immediately) if *any* part of it fails, otherwise, it succeeds. If **an** unconditional exit is given, then the statement to be executed is given by the label name regardless of success or failure of the statement. Otherwise, the colon may be followed by a success exit, failure exit, or both (either order, blanks permitted between the commands). If a statement fails and it has a failure exit, then the next statement is given by that label name; similarly, if it succeeds and there **is** a success exit. Otherwise, the next statement to be executed is the following statement. **An** exit to **END** will terminate the execution of statements.

The following are legal go-to fields.

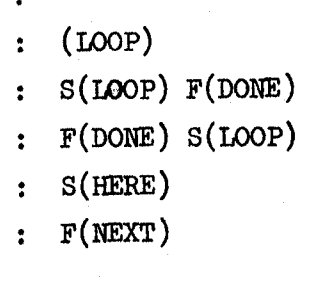

The next statement will be.

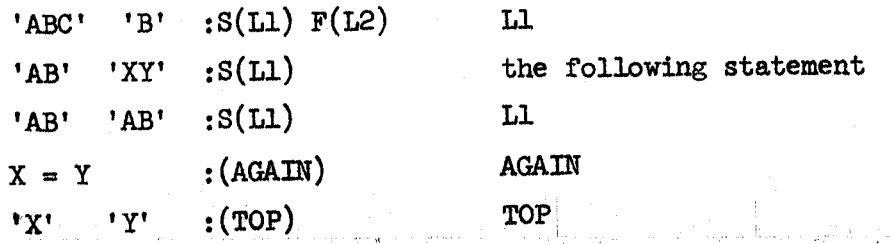

**-10-** 

### Simple Pattern Matching Continued

.<br>.<br>.

One method of statement failure is for a pattern match to fail. Using this fact, appropriate exit commands can be used to decide if one string is a substring of, another. If the subject string is given by name (i.e., it is not a concatenation or literal) then a successful pattern match can be followed by a replacement. The rule has the form: STRINGNAME STRING '=' STRING, where either STRING can be an arbitrary concatenation of strings. The subject string is searched from left to right for the first occurrence of the object string. If it is found, the part of the subject string matched by the object string is replaced by the string on the right hand side. If the pattern fails, no replacement is done since the statement fails immediately. For statements which contain pattern matching but no replacement field (i.e., no =) the subject string is not affected even if matching **is** successful.

These statements result in TOPCARD = 'KING OF **SPADES'** and **an**  exit to OUTIT.

TOPCARD = 'ACE OF **SPADES'** 

 $TOPCARD$  'ACE' = 'KING' :S(OUTIT)F(TRYAGAIN)

These statements result in ST3 = 'ABBBXXXBBA'

ST1 = **'AB'** 

 $ST2 = 'BA'$ 

 $ST3 = 'ABBBABBAB$ '

 $ST3$   $ST1$   $ST2$  =  $'XXX'$ 

These statements result in TEST =  $',$  PQR, WXY, KIM, '

LIST = **',PQR,WXY,KLM,XZ,** '  $E$ *LEMENT* =  $'$ *XYZ* $'$ TEST = LIST TEST ',' ELEMENT ',' = ',' :S(SUCCESS)F(FAIL)

**-11-** 

#### Fields of a Statement

There are five fields to every statement.

LABEL REFERENCE PATTERN REPLACEMENT GO-TO If the label field is missing, then the statement is unlabeled. If the reference field is missing, the pattern and replacement field must be missing. Thus, the statement is at most a  $90$  <sup>to</sup> **Solution** statement that will succeed.

- If the pattern field is missing, then the statement is at most **an**  assignment statement.
- If the replacement field is missing, it is at most a pattern **match**  without replacement.
- If the go-to field is missing, the following statement will be executed next.

The following statements contain:

- 1. Pattern match with replacement and **an** unconditional exit,
- **2. Simple** assignment,
- **3.** Unconditional branch,
- 4. Pattern match with exit depending on success **or** failure of the pattern match.

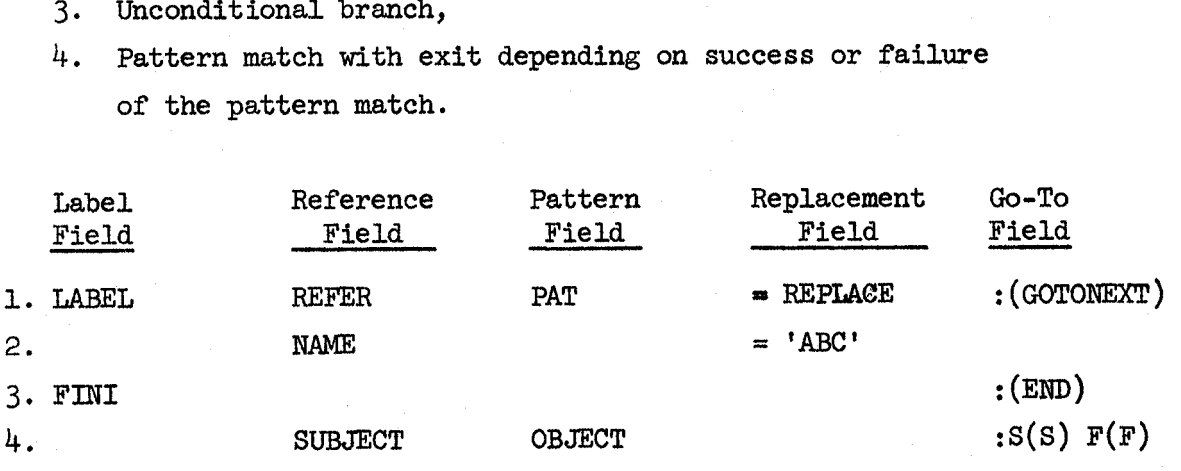

#### Teletype Input and Output

**INPUT, OUTPUT,** INPUTC, OUTPUTC are special teletype inputoutput variables. Anytime the variable OUTPUT **is** assigned a string value its contents are printed. A carriage return and linefeedare supplied at the end of the string and after every 72nd character printed on the teletype. Anytime the variable INPUT is used, its value will be collected from the teletype up to a carriage return, which is deleted from the string.

and output rather than line input and output. INPUTC collects exactly one character from the teletype. OUTPUTC outputs its contents to the teletype when it is assigned a value. **No**  carriage returns are supplied, that is, it outputs its contents literally (see special conventions concerning line input). Execution of the following **will** print the line **"NOW** IS" after the line "NOW" is typed in. INPUTC and OUTPUTC are used for character-oriented input

**OUTPUT** = INPUT **'IS'** 

After the following program is run the teletype line will be **"APPEJXD", "BREAK",** or "CHANGE", or a character which is not **A,** B, or C followed by a ?.

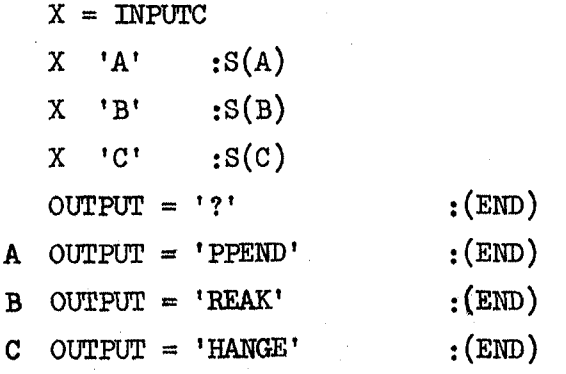

The following statements **will** print "PROBLEM NUMBER" on the teletype and will pick up a response terminated by carriage return on the same line.

**OUTPUTC = 'PROBLEM NUMBER'** 

**NO.** = INPUT

## Binary and Unary Operators

There are many operators in the SNOBOL4 language, e.g., +, -, \*, /, \*\*, \$, =, ., :. A binary operator requires a space on both sides of it (except for the binary operator space, as in concatenation, and the = operator). A unary operator may not have a space between it and its operand. Parentheses are not required for multiple unary operations (see precedence table).

The following are legal statements:

 $X=A * B$  $A B = C$  $X = $$ \$\$\$Y These are illegal:

> $X = A^* B$ AB.C  $x = $$ \$\$\$  $x$

#### Arithmetic

A string is an integer if it is the null string (value  $\phi$ ) or it is a string of digits with or without a leading  $+$  or  $-$ , and its absolute value **is** less than **223-l.** A literal string of digits may be written with or without surrounding quote marks. Arithmetic on integers results in integers with leading + signs and **p)'s** suppressed. If the value of an arithmetic operation is  $\emptyset$ , the result will be the string  $'\emptyset'$ . The binary operators **I-,** -, \*, /, \* are used for addition, subtraction, multiplication, division, **and** exponentiation, with the usual precedences prevailing. The unary operators +, - are used for plus and minus. Parentheses can be used as needed. **An** arithmetic operation will cause an error message if the resulting integer is too large, if division by  $\phi$  occurs, or if  $\phi$  is raised to a power  $\leq \phi$ .

These are integers

'123' 123  $+1$ 1-11

c.

These are legal statements<br> $X = (Y + 2 + 1)$  \*\* W OUTPUT = *<sup>5</sup>*1 **'2'** 

These statements output the result of dividing X by Y. **If Y** is  $\phi$ , it will output "INFINITE". The function NE, not equal, **will** be explained later.

ANSWER =  $NE(Y, \emptyset)$   $X / Y$  :S(OUTIT) INF OUTPUT= 'INFINITE' **:(END)**  OUTIT **OUTPUT** = ANSWER **:(END)** 

#### Indirect Referencing

**A** program may construct names by using the unary operator \$ applied to a string. The result is a **name** which is the same **as** the contents of the string. Indirect referencing may appear anywhere that a name is legal (except in the label field). In the go-to field the resulting name should be a label. Indirect referencing can become a remarkably powerful facility since it provides the ability *to* change the names that are used in a statement between executions of that statement. It is important to note that names obtained by indirect referencing do not have to conform to the **Q,** letters, digits, and . rules for names appeazing in the source language.

If  $NAME1 = 'ALPHA'$ ,  $NAME2 = 'BERTA'$ ,  $NAME3 = 'GAMMA'$ , and  $LABLE1 = 'OK'$ then the following two statements would accomplish the *same* thing.

ALPHA **BETA** = **GAMMA :S(OK)** 

\$NAME1 **\$NAME2** = **\$NAME3 :S(\$LABEL)** 

If  $Y = 'A'$ ,  $A = 'B'$ ,  $B = 'C'$ ,  $C = 'D'$  then after the following statement is executed X will contain D.

x = **\$\$\$y** 

## Grouping

Parentheses are used for grouping parts of a statement together, e.g., in arithmetic operations. The subject string of a pattern match can be given by a grouping of a number of strings together, **or** the name of the subject string can be given by a \$ applied to a grouping. In general, groupings can appear in *any* field of a statement except the label field.

This is a legal statement.

 $\oint (X \ Y \ Z) (A + B) / C = (A * B) ** 2 : S(\oint (A1))$ 

#### Functions

In most programming languages the idea of a function is perhaps the most powerful feature. **<sup>A</sup>**function will take some arguments and produce a result which depends on those arguments, **<sup>A</sup>**function appears in the **SNOBOL4** language as a function hame followed by a  $'$ , followed by a list of arguments separated by comas, followed by a closing')'. **Null** arguments are permissible and missing arguments are assumed to be null. SNOBOL4 functions **are** recursive and the arguments are transmitted to the f'unction by value (to be explained later). Throughout the **SNOBOL4**  language there are a number of pre-defined functions, e.g.,  $STZE(S), LE(I, J), LT(I, J), GE(I, J), GT(I, J), EQ(I, J), NE(I, J)$ SIZE returns the length of the string argument. The others make comparisons between two integer string arguments. For example,  $LT(I, J)$  returns the null string if  $I < J$ ; otherwise, it fails. **SNOBOL4** functions may either succeed or fail. If a function succeeds, it **will** return a value (many times it is a null string). **A** function may appear in any field of a statement (not the label field). It is a fatal error for a function to fail if it is in the go-to field.

The following are legal statements

 $X = SIZE(Y)$ 

 $X = GT(Y,X) Y$  :  $S(\phi('X' STZE(Y)))$ 

If X and Y are null strings, then the following function calls are equivalent .

 $EQ(X, Y)$  $EQ($ ,  $Y)$  $EQ(X, )$  $EQ(X)$  $EQ($ ,  $)$  $EQ( )$ 

#### User Functions

 $\overline{C}$ <sup>1</sup>

The user is permitted to define his own functions. There are four parts to the use of a user defined SNOBOL function.

- 1. Defining the function, listing its formal arguments, its local variables, and the label of its starting statement.
- 2. Calling the function with actual parameters.
- **3.** Executing the function.
- 4. Returning from the function with a value or a failure return from the function, and in either case restoring saved values.

**<sup>A</sup>**function is defined by executing a **DEFINE** function with appropriate arguments. The **DEFINE** f'unction has two arguments. The first argument is a string which contains the name of the function, followed by  $\zeta'$ , followed by a list of formal arguments  $(if any) separated by 's, followed by '), followed by a list$ of local variables (if any) separated by\,'s. The second argument is a string which contains the label name of the first statement to be executed in the function. If it is null, the label name is assumed to be the same as the function name.

The body of a function can be any of the statements of the program. The termination of a function is by an exit to RETURN or FRETURN. (RETURN & FRETURN cannot be user-defined labels. )

ment containing the function is evaluated (see order of evaluation). It appears in the source statement as a function name followed by an argument list in parentheses. The execution of the function is as follows. The actual arguments have been The call of a function is done when the part of the stateevaluated, i.e., all operations and function calls in the arguments have been completed, yielding actual argument values (of **any** datatype) to be assigned to the formal arguments. the current contents of the variable whose name is the same as the function name is saved. Similarly, the values of the formal arguments and the local variables are saved in the order specified when the function was defined. Then for formal Then

arguments are given the values of the actual arguments. assignments are done left to right; each actual argument is assigned to the formal argument in the corresponding position. Any missing actual arguments are assumed to have a null value. The variable whose name is the same as the function name is given a null value and the local variables are also assigned null values. The

The function is terminated by **an** exit to either RETURN or FRETURN. If the exit is to RETURN, then the function's value is the contents of' the variable whose name is the same as the function name. If the exit is to FRETURN, then the statement which calls the function fails. In either case the saved values of the variable whose name is the same as the function name, the formal arguments, and the local variables are restored. It is quite permissible for a function to call other functions (before returning) including itself. **Any** exit to RETURN or FRETURN is a return from the most recent function call. The number of functions called which have not yet returned is called the level of recursion. Every call of a function increases the level by one. Before any function has been called the level is  $\beta$ . A function which is called at level n changes the level to n+l and the return from the function is when the level changes from n+l to n by a RETURN or FRETURN. An exit to RETURN or FRETURN at level  $\beta$  is an error.

The following is the renowned factorial function.

FACT FACTORIAL =  $GT(N,\emptyset)$  N \* FACTORIAL(N - 1) : S(RETURN)  $FACTORIAL = 1$  : (RETURN)

A program which takes a number  $N > \emptyset$  from the teletype and outputs **N!** is the following.

START DEFINE ('FACTORIAL(N)', 'FACT')

**OUTPUT** = FACTORIAL( INPUT) : **(END)** 

FACT FACTORIAL =  $GT(N,Q)$  N \* FACTORIAL(N - 1) :S(RETURN)  $FACTORIAL = 1$  :  $(RETURN)$ 

*-20-* 

The maximum function of **two** integer arguments can be defined by **the** statement

DEFINE ( ' **MAX(X, Y)** ' )

 $\bigcirc$ 

and **the** function body **can** be

MAX  $MAX = GT(X, Y) X$  :  $S(RETURN)$  $MAX = Y$  : (RETURN)

#### Distinction Between Names

The names of a variable, a function, and a label are distinct even when they are spelled the same. But there **is** the definite connection between the value of a function and the contents of the variable whose name is the same as the function's name. **Also,** it is common for the label of the first statement in the function to be the **same** as the function name.

I

**-22-** 

### Order of Evaluation

 $\bigcirc$ 

The order of evaluation of a statement is extremely important in determining the effect of the statement's execution. The ordering is as given below and is left to right in all fields, except **as** modified by the precedence of operators.

- 1. The reference field is evaluated. If it fails, the statement fails.
- 2. If there is a pattern field, it is evaluated. If it fails, the statement fails.

Pattern matching is attempted. **All** immediate assignments (to be explained later) are done regardless of eventual success or failure of the pattern match. If the match fails, the statement fails. If the match succeeds, all assignments (to be explained later) are done regardless of eventual success or failure of the statement.

**3.** If there is a replacement field, it is evaluated. If it fails, the statement fails; otherwise, the replacement or assignment is made.

If **any** of the above fails, the statement fails; otherwise, the statement succeeds.

4. The appropriate go-to field is evaluated. **All** function calls within the go-to field must succeed.

**-23-** 

#### Patterns

So far the only data object discussed has been a string (although some strings are integers). In this section **we** will introduce a new object called a pattern. Since a pattern is a data object, it **may** be stored in a variable. That is, assignment statements with a pattern in the right-hand side store the pattern in the variable on the left-hand side. So far **we** have met just one kind of pattern matching, i.e., a test of whether or not one string is a substring of another. For the purposes of this section, a string can sometimes be thought of **as** a pattern (although it is a data object of type string, not pattern). The general idea behind a pattern is that the pattern matches a number of different strings. It tries each of the possible matches against the subject string in some specified order. first match is taken as the successful pattern match; the matched substring is replaced if there is a replacement field. If none of the possible substrings match, then pattern matching fails. Below are listed the available pattern elements and rules for combining them. The

#### Alternation ( "OR" )

A pattern which can match whatever any one of a number of alternative patterns will match may be formed by using the ! binary operator. The operands are patterns (or strings). The ! operator has lowest precedence of all operators. If **P1, P2,**  and P3 are patterns, then the pattern which will match whatever **P1,** or **P2,** or **P3** matches can be written **P1** ! **P2** ! P3. First, **P1** is tried for a match; if it fails, then **P2;** if it fails, then **P3.** 

If **P** = **'AA'** ! **'AB'** ! 'AC',then P can match any of the substrings **'AA', 'AB',** or 'AC'.

 $-24-$ 

#### Concatenation

**<sup>A</sup>**pattern may be formed by the concatenation operator(space) which can match the concatenation of strings matched by each of a number of patterns. If **P1** matches some part of the subject string and P2 matches some other part of the subject string such that the two parts are adjacent in the subject string, then **P1** P2 matches the concatenation of the two parts.

If  $P = 'A'$  ('A' ! 'B' ! 'C'), then P can match an A followed by an **A,** B, or C.

## Arbitrary Strings

The variable name ARB contains the primitive pattern which can match **any** number of characters. It first matches the null string ( $\emptyset$  characters). If that fails, it will try one more character, etc.

**'A'** ARB ('B' ! 'C')

can match substrings of the form **A** followed by any number of characters up to a B or a C.

**ARB** ',' can match any substring ending in a ,.

#### Balanced Strings

The variable name **BAL** contains the primitive pattern which can match *any* non-null string of characters which is balanced with respect to the number of left and right parentheses. is, it matches at least one character, and left and right parenthesis can be paired up such that every left parenthesis comes before the corresponding right parenthesis. That

*'(XYZ)',* '( **)I,** '((AB)CD)' and not *any* of these ') (', 'ABC)', matching ')))(' and BAL matching ' $(( ))'$ . Thus, **BAL** can match *any* of the following substrings 'ABC', **((X)'** . "he following pattern match will succeed with ARB

(')))((('))' ARB **BAL**.

There are several primitive functions which will return patterns as their value.

#### Fixed Length Strings

The function LEN(N) requires an integer argument and returns as its value a pattern which can match any string of exactly **N** characters.

'ABCDEFGH' LEN(3) 'G'

Here **LEN(3)** matches 'DEF' and *'G'* matches 'GI.

#### Fixed Positions In Strings

The function POS(N) requires **an** integer argument and returns as its value a pattern which will match the null string immediately after the Nth character of the subject string. That is, it checks for the proper position in the subject string, in particular,  $POS(\emptyset)$  will only match at the start of the subject string.

Similarly, **RPOS(N)** will match the null string N characters from the end of the subject string. In particular, RPOS $(\phi)$  $with$ <sup>n</sup>  $n<sup>2</sup>$  match at the end of the subject string.

#### SUBJECT  $POS(\phi)$  **RAL RPOS(** $\phi$ **)**

This will succeed if the subject string is balanced with respect to parentheses since **BAL is** forced to match the whole string.

#### Tabulation

The function TAB(N) requires **an** integer argument and returns as its value a pattern which will match all characters up to and including the Nth character of the object string. Similarly, RTAB(N) will match up to the last N characters. In particular,  $RTAB(\emptyset)$  will match to the end of the subject string.

#### Remainder

The variable name REM contains the primitive pattern which will match the remainder of the subject string. It is equivalent to  $RTAB(\emptyset)$ .

The following pattern match **will** succeed with TAB(4) matching 'CD' and RTAB $(2)$  matching 'EF'

'ABCDEFGH' 'B' TAB(&) **RTAB(2)** 

In the following REM matches 'BABCBA'

'ABCBABCBA' 'C' REM

#### Alternative Characters

The function *ANY(S)* requires **a** string argument and returns as its value a pattern which will match any character which is in the string S. Conversely, NOTANY(S) will match *any*  character which is not in S.

#### **Runs** of Characters

c.

The function **SPAN(S)** requires a string argument and returns as its value a pattern which will match a string composed of The function SPAN(S) requires a string argument and returns its value a pattern which will match a string composed of characters which are in the string S. It will not match the null string, i.e., it must match at least one character. It characters which are in the string S. It will not match the null string, i.e., it must match at least one character. It will not match a string of characters if the run of characters from S can be lengthened, i.e., it matches up to the first character not in S or else the end of the subject string. Conversely, **BREAK(S)** will match characters which are not in S up to the first character which is in S. It can match the null string and will not match if a break character cannot be found.

*a&* \$

Let  $X = 'ABCDEFGHIJKIMNOPQRSTUVWXYZØ123456789'$  then the pattern  $P = (POS(\phi) : NOTANY(X))$  NAME (NOTANY(X) : RPOS( $\phi$ )) will match successfully if there is **an** occurrence of the string **NAME** in the subject string which is not preceded or followed by **an** adphanumeric character.

'123ABCD456' SPAN('ABCDEFGHIJKLMNOPQRSTUVWXYZ') Here the **SPAN** matches 'ABCD' .

#### Repetitions

The function  $ARBNO(P)$  has a pattern argument and returns as its value a pattern which matches any string that would be matched by an arbitrary number of consecutive occurrences of the pattern P. It first matches the null string. It is equivalent to the pattern X where  $X = ''': P *X$  (the \* operator will be defined later). That is, if it ever matches n P's, then it will try n+l P's next. If the n+lst P fails to match, it will try more cases of n P's, if any.

 $'ABCDEFGHIJKL' POS( $\emptyset$ ) ARBNO(LEN(3)) RPOS( $\emptyset$ )$ 

will match the complete subject string since it is of length  $12 = 3\frac{M}{4}$ .

#### Signaling Failure

The variable name **FAIL** contains the primitive pattern which will always fail to match. The variable name **FENCE** contains the primitive pattern which will match the null string, but if tried for alternatives (rematch), it will cause pattern matching to completely fail. The variable name **ABORT** contains the primitive pattern which will cause pattern matching to completely fail.

No matter what pattern P is, the following will always fail: SUBJECT P ABORT

This succeeds

**'AB' 'A' FENCE 'B'** 

This fails

**'ACAB' 'A' FENCE** 'B'

The **FAIL** alternative in the following is superfluous

**'ABC' 'A' (FAIL** ! **'B'** ! **'C')** 

**5 1** 

,

 $\bigcirc$   $\bigg|$ 

## The Order of Pattern Matching

 $\bigcirc$ 

 $\overline{C}$ 

**<sup>A</sup>**pattern is made up of subpatterns which are combined by concatenation and alternations. The primitive patterns are the contents or else the returned values of: strings, ARB, BAL, **UN(N), POS(N), RIPOS(N),** TAB(N), RTAB(N), REM, **ANY(S), NOTANY(S), SPAN(S), BREAK(S), ARBNO(P), FAIL,** FENCE, ABORT. There are four states of the pattern matching process that are of interest: match, success, fail, rematch. Success and failure here have little to do with success and failure of the statement. These are local states of the pattern matching process. The previous sections state what each of the primitive patterns **will** first match. If for some reason a match of an element does not work out later **on,** it is tried for a rematch. Most of the primitive elements fail to rematch. ARB, **RAL,** ARBNO(P) can be tried to rematch. (FENCE aborts all matching on rematch.) ARB and ARBNO(P) first match the null string. BAL first matches a substring of one character, or else more, if the first character was a'('which needs to be balanced. On rematch whatever ARB has matched it extends that by one character. If no characters remain in the subject string, then ARB fails to rematch. What BAL has matched, on rematch it will try to extend that **by**  another balanced substring of one or more characters. Failing that, rematch fails. ARBNO(P) on rematch tries to extend whatever it has matched by whatever another P **will** match. Failing that, it will rematch the previous **P's.** 

**<sup>A</sup>**match of **a** concatenation is attempted by trying to match its first operand. If that succeeds, it **will** try its next operand. If all operands eventually succeed, then the concatenation succeeds. If *any* operand fails to match, then the previous operand is tried for a rematch. If the first operand fails, then the concatenation fails to match. If a concatenation must be rematched, then the last operand ia rematched, etc.

**<sup>A</sup>**match of **an** alternative is attempted by trying to match the first operand. If that succeeds, the alternation succeeds. If it fails, then the next operand is tried. If all operands

fail to match, then the alternation fails to match. If an alternation must be rematched, the operand that **was** matched last **is** rematched. If this fails, then the next operand is tried for a match, etc.

The matching process begins with the first character of the subject string. Each primitive pattern element that matches extends the substring that has been matched. If pattern matching fails using the first character of the subject string, a pattern match is attempted starting with the next character in the subject string, and so on, until there are no more characters in the subject string at which to try to start a match. If pattern matching succeeds, it **will** have matched some substring of the subject string which can be replaced if the statement contains a replacement field. If pattern matching fails, then all possible substring matches of the subject string have failed to match. Complete failure of the pattern matching process causes the statement to fail. It is possible to set a mode where only matches which include the first character of the subject string (or no characters at all) are attempted. This mode can be set by assigning a negative integer to the keyword @ANCHOR (see keywords)

#### Deferred Pattern Definition

Patterns can be stored into **names**. variables When the **name** is used, it is just like using the pattern that was stored in the  $\frac{r_{\text{multi}}}{n_{\text{same}}}$ . In particular, when a pattern is defined, it may be defined in terms of other patterns. When a pattern is constructed (defined), the current values of its components are used. Consider the following statements:

 $P = RPOS(\phi)$  $Q = POS(\emptyset)$  ARB P  $P = RPOS(1)$ SUBJECT Q

What is the pattern Q that is used? When Q **was** defined, it became the pattern  $POS(\emptyset)$  ARB RPOS $(\emptyset)$  and it has not been redefined.

At times it is desirable to define a pattern in terms of another pattern without the value of the other pattern being defined yet. The unary operator \*, when applied to a name (the name is evaluated at definition time), says to use the pattern given by the name whenever a match of this pattern is attempted. Because  $*$  operates on a name to yield (eventually) a pattern, the \* operator may **only** appear where a pattern is allowed. In particular, it cannot be used where an integer or string argument is expected, i.e., **SPAN(\*S)** and **POS (\*N)** are illegal. to define a<br>alue of the<br>tor \*, when<br>on time), sa<br>match of thi<br>to yield (ev

Altering the previous example a bit, now what is the pattern Q that is used?

 $P = RPOS(\phi)$  $Q = POS$   $(\emptyset)$  ARB  $*P$  $P = RPOS(1)$ SUBJECT Q

 $Q$  is  $POS(\emptyset)$  ARB \*P which here is equivalent to  $POS(\emptyset)$  ARB RPOS $(1)$ .

The \* operator can be used to yield recursive pattern definitions.

 $P = 'B'$  ! \*P 'C' can match any of the following substrings IBt, **'Sf,** 'BCC', 'BCCC', etc.

I i I I

#### Value Assignment

When a pattern successfully matches, it is possible to assign the substring matched by **any** component (subpattern) of the pattern to a variable. The binary operator . **is** used ta indicate value assignment in case the pattern successfully matches. Its left operand is a pattern (or subpattern) and its right operand is a name.

If pattern matching **is** successful and the subpattern was part of the successful match, then the substring that the subpattern matched will be assigned to the variable with the given name. If the subpattern was not part of the successful match, then no assignment is made. It is possible to do multiple assignments like ARB . X . Y. If the ARB was part of a successful match, then X and Y would receive the same value. Assignments are made left to right; thus, if two assignments are made to the same name, the last assignment would be the right most assignment.

Consider the following pattern matches.

 $'$ ABCDEFGH'  $(ARB \tcdot X 'F') \tcdot Y$ 

The pattern match succeeds resulting in the assignments

 $X = 'ABCDE', Y = 'ABCDEF' .$ <br>  $'123456789' (1 \cdot X ! '2' \cdot Y) LEN(3) . Z$ 

The pattern match succeeds resulting in the assignments  $X = '1', Z = '234'$ . Y will retain its previous value. Suppose STRING = 'AB,CD,EF' .

The pattern match will succeed with  $X = 'CD'$  and will result in  $STRING = 'AB;CD; EF'$ . STRING ',' ARB .  $X^{-1}$ ,' = ';'  $X^{-1}$ ;'

 $\bigcirc$  .

- *32-* 

#### Immediate Value Assignment

The value assignment described in the previous section occurs only on successful completion of pattern matching. It is also possible to assign a substring matched by *agur* component ( subpattern) of a pattern whenever that component successfully matches during the pattern matching process, regardless of the eventual success or failure of pattern matching. operator  $$$  is used in the same way . is used, except that assignments are immediate. Immediate assignment caq be combined with deferred pattern definition, **so** that whenever & variable is assigned a new string value by immediate assignment the deferred pattern of the **same** name becomes a pattern which matches the new string value. Due to the fact that the pattern matcher will signal failure as soon as it knows it is no use trying any more possible matches, immediate assignments may not always have their expected final value when the subpattern is not part of a successful pattern match. In order to assure that the pattern matches **will** try all possible matches, the **keyword** @FULLSCAN can be set (to -1). The binary

#### Consider the following pattern matches.

'BABCABCD' BAL \$ Z \*Z The pattern match succeeds with  $Z = 'ABC'$ . The pattern BAL  $$ Z *Z$  matches only substrings of length 2 or larger in which the first half of the substring is identical to the second half and is balanced with respect to parentheses.

The pattern match fails but X **and** Y are assigned new values.  $X = 'A', Y = 'B'$  since an A and a B occur<sup>t</sup> in the string. 'ABC' **('A'** \$ **X 1 'B'** \$ Y) 'D'

- **33-** 

#### Infinite **Loops**

The pattern matcher is sophisticated enough to prevent all infinite loops (due to recursive pattern definitions). When an infinite loop is detected, the matcher will know that it is useless to try to match some deferred pattern and will signal that the match of that deferred pattern fails, thus seeking alternative rematches. Suppose  $X = 'A' : *X 'B'$  then, taken literally, the following pattern match would go into an infinite **loop.**  ${5 \times 10^{94}}$  **f**  ${500}$ 

**'C'** (\*x ! **'C')** 

That is, X is first tried for a match. **'A'** fails to match, therefore, the alternative is tried. The first thing in the alternative is a match of the current value of X. Thus, a second attempt to match X is made. **'A'** fails to match; therefore, the alternative is tried. The first thing in the alternative is *a* match of the current value of X. Thus, a second attempt to match X is made. **'A'** fails to match; therefore, the alternative (to this instance of X) is tried. The first thing in the alternative is to match another X. And so it goes. The fact is that the pattern matcher catches this loop quite easily, signaling failure at the second instance of X. Thus, the first instance of X also fails. The alternative **'C'** is now tried and the pattern match succeeds. In particular, such patterns as  $X = *X$  will always fail.

 $-34-$ 

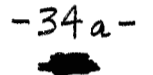

I I

1 \_.\_--

### Efficiency in Patterns

I is a second control of the second

C' **<sup>I</sup>**

 $\in \mathcal{F}$ 

The following eight ideas on more efficient patterns are not exhaustive but cover many of the most common **or** most costly cases of inefficiency.

- 1. A pattern that could be anchored should be anchored if it can possibly fail and thus try many extra unanchored matches. Use FENCE or  $POS(\emptyset)$  to anchor the pattern.
- 2. ARBNO is relatively slow. It is much preferable to find another construction if possible (without resorting to deferred patterns). For example, in most cases, ARBNO(' ') is best replaced by SPAN(' **I)** !
- 3. In many patterns a BREAK or SPAN can be used instead of ARB. In such places it is usually preferable to use such a construction since BREAK and SPAN are extremely efficient.
- 4. Such constructions as **'.I** ! **I,'** *are* best replaced by  $ANT(' \cdot, ' )$
- 5. Immediate value assignment should be avoided if possible; otherwise, many superfluous assignments ray be made during pattern matching.
- *6.*  If possible, do not use FULLSCAN mode.
- *7.*  When using deferred patterns, avoid left recursion and other associated inefficiencies. The pattern matcher can catch infinite recursion but it can be extremeJy expensive in time.
- 8. It is very important that patterns be constructed once instead of everytime the pattern is to be used. Constant patterns are best defined once and for all in the beginning of the program outside of program loops. This is done by assigning the pattern to **a** variable and using the variable wherever that pattern was to be used.

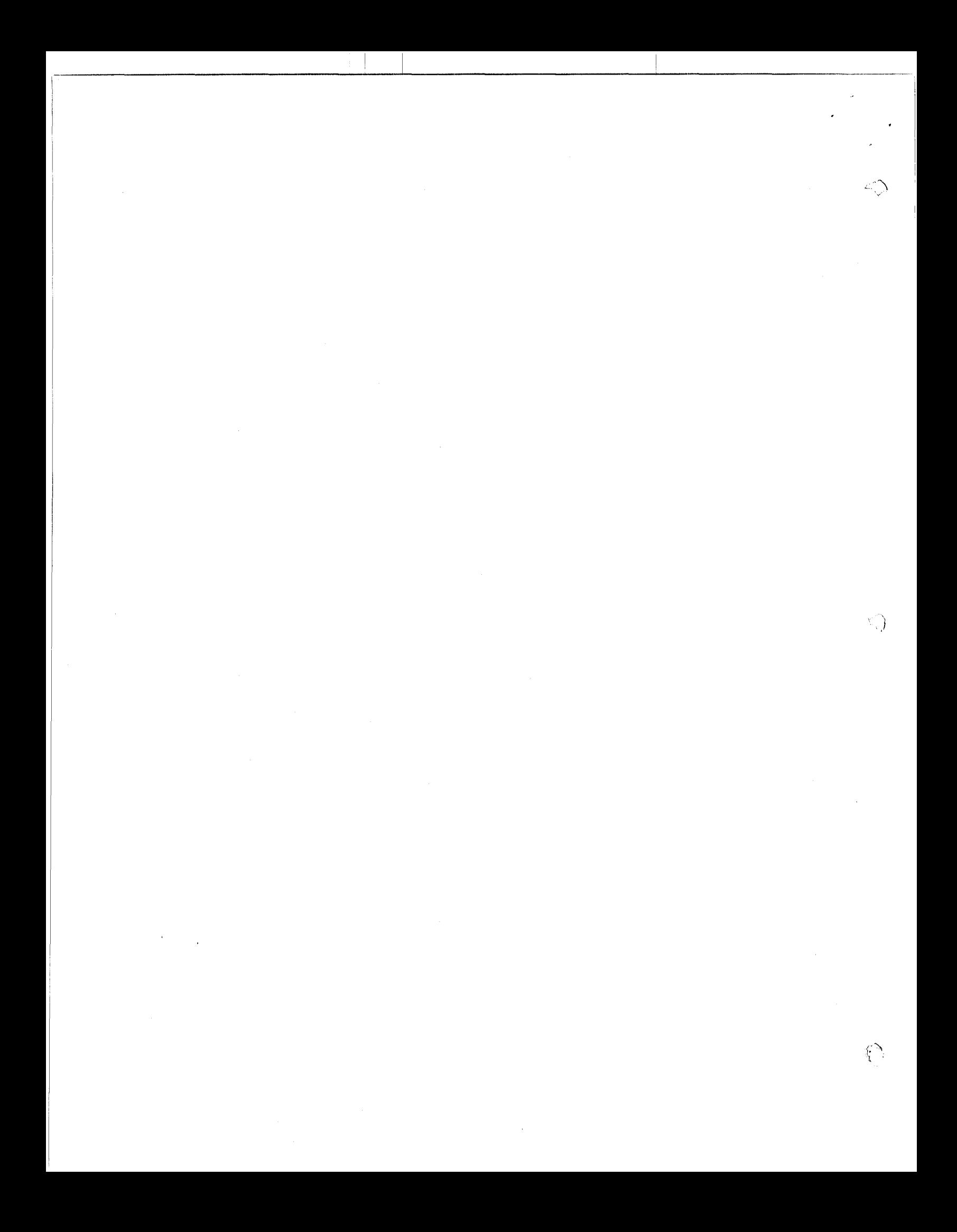

#### Additional Built-in Functions

- $INTER(X)$  Returns a null string if X is an integer string, otherwise, it fails.
- $TRIM(S)$ - Takes a string argument and returns thg **same** string with trailing **blanks** removed.
- DATE() - Takes no argument and returns an 8 character string which is the current date. Format W/DD/YY
- $TIME()$ - Takes no argument and returns a 7 character string which is the current time according to a 24-hour clock.

Format **HHMM:SS** 

CLOCK( **I)**  is  $\phi$ , it returns the elapsed time counter (BRS  $88$ ). If the argument is not  $\phi$ , it returns the real time counter **(BRS** 42). Both counters are ip units of **1/6\$** of a second. - Takes an integer string argument. If the argument

**IDENT(S,S)** - Compares two **string** arguments and returns the null string if they are identical, otherwise, it fails.

DIFFER(S, S)- Compares two string arguments and returns the null string if they are not identical, otherwise, it  ${\bf fails.}$ 

UNSTACK(K) - Removes level (A) from runtime stack:

if K=0 and @LEVEL≥K then unstack to level K if K < 0 and @LEVEL = IKI then unstack K levels else FAIL

,

### Additional Input -Output Facilities

Changed:<br>Mour use<br>"INFILE" for<br>imput files<br>and "OUTFILE"

for output

**INPUT,** OUTPUT, INPUTC, **OUTPUTC** have been introduced for teletype input-output by line or characters. The following explains how to associate other string names with file inputoutput.

*-36-* 

To communicate with a file it must be opened. A file is opened by calling either OPENIN or OPENOUT depending on whether it is to be an input or an output file. These functions require ' a single argument which is a string containing a complete file name. The returned value **is** a file number which is used to make references to that file.

To facilitate obtaining file names, the string name FILENAME when used like INPUT prints "FILE NAME" on the teletype and collects a file name. Thus, the value of FILENAME will be a complete file name.

Associations between string names and files is done by the **ASSIGN** function, which requires two arguments. The first argument contains the string name, the second contains the file number. When a string name is assigned to **an** input file, all other assignments are voided. When it is assigned to an output file, other output assignments remain.

Input and output can be by line or character. Initially, a string name which is assigned to a file is of type line. It can be changed to type character by calling the function **CHAR**  which requires one argument, the string name. Similarly, it can be changed back to type line by calling the function **LINE.**  New assignments to the string name will not change the mode.

Character input is just one character. Line input from a file reads everything up to a carriage return, linefeed which is discarded. Line input from the teletype is in the same format as source statements. The resulting string has every  $\overset{c}{\leftarrow}$  deleted and has all & codes translated. End of file  $(D<sup>C</sup>$  as first character of teletype line) causes failure of the statement.

when the file is opened. It can be changed by calling the function, **LENGTH,** which requires two arguments. The first argument contains the file number, the second contains the new line length of the file. (If the second argument is  $\mathscr G$  or null, The line length of an output file is initially set to 72 function, LENGTH, which requires two arguments<br>argument contains the file number, the second<br>line length of the file. (If the second argum<br>the new line length will be  $\overline{\mathcal{R}}$ .)  $2^{23}-1$ 

To release all input or output assignments associated with a string name, call the function RELEASE with the argument containing the string name.

To close a file call CLOSE with the file number as the argument. **A** negative argument will close a11 files,

Examples :

 $\bigcirc$ 

*!N61* LE- $N =$  OPENIN **ASSIGN(** ' IN' **,N)**   $CHAR('IN')$  $M =$  **OPENOUT** ("'/NEWFILE'") **ASSIGN( 'OUT' ,M) ASSIGN( 'OUT', 1)**  CHAR( 'OUT' ) LINE( **'OUT'** ) **LENGTH(M,l28) OUTPUT** = INPUT :F(EOF) CLOSE ( **N)**  RELEASE ( 'OUT' )  $CLOSE (-1)$ 

CLOSE }<br>Assign } Fail if file not open.<br>LENGTH }

#### The Editor, Compiler, and Runtime

The SDS  $94\phi$  SNOBOL4 system is divided into two distinct parts: The editor-compiler and the runtime. The editor-compiler is used to write, modify, and compile source statements. The runtime is responsible for the execution of statements.

The editor types \$ when it is ready for commands. The editor is in most ways like QED. Familiarity with QED is required to use the capabilities of the editor. The editor commands which are similar to QED commands are  $/$ , =,  $\leftarrow$ , APPEND, CHANGE, DELETE, EDIT, FINISHED, INSERT, MODIFY, QUICK, READ FROM, SUBSTITUTE, TABS, VERBOSE, WRITE ON. Additional commands are **BREAK,**  GO, HELP, KILL, LIST, PROCEED, and space followed by a SNOBOL statement (which cannot be a comment nor be labeled) to be immediately executed. Source statements can be read from a file, or using **APPEND** may be typed in directly. **As** each statement is read or typed, it is compiled. If there is an error, one edits the statement immediately. All standard QED addressing can be used; however, buffer operations are not available for addressing and editing. One other difference between QFD and the editor is that every line typed in is **an** edit of the previous line typed or deleted. One consequence is that control D is a terminator only when no characters are in the new line. The QED commands will not be explained (see the QED manual); the editing control characters are summarized in Appendix B.

GO - begins execution of the SNOBOL statements after closing **all** open files and clearing all variables and resetting preset variables and functions. "--OK" is printed out as a warning; respond with "." . The first statement executed is given by the address of the GO. If no address is given, then execution begins at the first statement.

**BREAK** - sets up breakpoints at all statements in the interval addressed. A break at a statement is made before executing that statement and returns control to the editor.

- **38-** 

TUMP - just like GO, but without initialization side effects. KILL - releases all breakpoints in the interval addressed. LIST PROCEED - continues execution after a breakpoint. - prints all breakpoints in the interval addressed. NEXT - executes N statements (default = 1)

A single rubout during execution will cause a break at the start of the next statement. (Remember that to complete the current statement all teletype input must be completed. You may also have to wait until the teletype output buffer is empty before seeing where the break was done; this buffer may have as much as 15 seconds worth of typing in it.)

(before finishing the statement). It is not possible to proceed in this case. A second rubout will return to the editor immediately

An unlabeled statement may be executed while in the editor by typing it in. Of course, it must start with a space. In particular, branches (goto's) are legal. This is the way to begin execution without the side effects of the GO command.

The following are equivalent (\$ printed by the editor) *\$Go.* 

**\$1GO.** 

\$@BREAK. To set a breakpoint at every statement type

Or to kill all breakpoints type

@ILL.

NEXT integer PROCEED and Monet **Elect** use addresses.

\$PROCEED。<br>To list all breakpoints, type:<br>\$LIST。

This is **an** example of a SNOBQL statement line.  $\text{\$ }$  OUTPUT = INPUT

- *39-* 

#### Special. Operations

The source statements must be written in printable characters. To enter non-printable characters, e.g., into a string, type & followed by 3 octal digits, e.g., &155, or else & followed by a non-octal character, e.g., &A; however, in the latter case, characters  $\phi$  to 37 will remain unchanged, the others  $(40-77)$ **will** become the corresponding control characters. Note that & may only be entered by typing && or &006. To aid the above, the  $\chi^c$  editing character produces four characters, &XXX, where XXX is the octal code of the next character typed.

Continuation of a statement is possible by typing  $\stackrel{C}{\leftarrow}$  at the end of the line to be continued. This character is entered into the source string and is treated like a blank when  $W<sup>C</sup>$  is used, but is ignored by the compiler. Therefore, be sure to type **any** needed **blanks** in the source statement. In the editor typing linefeed is equivalent to typing  $\leftarrow^c$ .

*'3* 

same rules as a source statement except that  $\stackrel{C}{\leftarrow}$  is deleted and & codes are translated into internal **form. DC** in the first character position causes failure of the statement (due to end of transmission). **All** teletype line input is edited and is subject to the

Statements which begin with an \* are treated as comments. Comments have no affect on the execution of the program. Execution is done the **same** as if the comments were not present.

 $-40-$ 

#### Keywords

Keywords provide an interface between the **SNOBOL4** program and certain internal symbols in the **SNOBOL4** system. expected that additional keywords beyond those listed below will be implemented. It is

#### Read-only keywords :

@STCOUNT contains the number of statements that have been entered since execution began.

WTFCOUNT contains the number of statements that have failed. contains the current level of recursion.

User changeable flags (a flag which is non-negative is off, negative is on):

- @ANCHOR if on, sets the mode of pattern matching to anchored, that is, all patterns must match beginning with the first character of the subject string.
- @FULLSCAN if on sets the mode of pattern matching to try all possible matches regardless of the impossibility of ever matching (i.e., no heuristics to speed up pattern matching).

Changeable limits :

GMAXLNGTH is the limit on the length of strings that can be formed. It is preset to 32000 which is the largest it **can** be set.

**@STLIMIT** is the limit on the number of statements that can TLIMIT is the limit on the number of statements that can<br>be executed. It is preset to  $2^{23}-1$  ( $\dot{\psi}_k$  maximum) integer can be. It is preset to  $\frac{1}{2}$  and can have a  $maximum of)^{2^2} - 1$ . @INTLIMIT is the limit on the maximum absolute value an

Literals (these keywords have predefined values and are unchangeable) :

**@ALPHABET** contains 'ABCDEFGHIJKIMNOPQRSTUVWXYZ' @DIGITS contains '0123456789'

The following have the same values that the corresponding predefined pattern variables initially have.

**@ARB @RRL mEM WAIL @FENCE @ABORT** 

#### Pseudo-Teletype Functions

There are a number of predefined functions which enable communication with a pseudo-teletype. The list includes LOGIN( ), LOGOUT( ), WAIT( ), SEND(S), ATSEND(S), RECV(N), and RECVLINE( ). Additionally, there is the **ECHO(N)** fwction which can be used independently of the pseudo-teletype functions. The conditional command processing capability produced by the combination of the pseudo-teletype functions and the SNOBOL language has been inspired by the CCP subsystem.

## LOGIN( ) **or** LOGIN(NAME,PASSWORD)

 $\bigcirc$ 

 $\bigcirc$ 

The LOGIN function may be called with either two arguments or no arguments. The LOGIN function attempts to **log** in **(ENTER)**  the user at a pseudo-teletype either under his name or under another name. If two arguments are given, the first is a user name and the second is the corresponding password to be used in entering at the pseudo-teletype. If no arguments are given, the user is logged in under his **own** name and password. If IDGIN is successfil, it returns a null string **as** its value **&4d** places the pseudo-teletype in BEGINNER mode at the EXECUTIVE level with the input and output buffers clear. If LOGIN fails, it is due to one of the following reasons:

- 1. No pseudo-teletype is free.
- **2.** No room on the time-sharing system.
- **3.** The user name or **password** *is* incorrect.

It is an error to try to LOGIN if a previous **LOGIN** bas not been logged out. It is **also an** error to call **WAIT(** ), *S\$XD(S),*   $ATSEND(S)$ , RECV(N), or RECVLINE() if LOGIN has not been successfully called.

**-43-** 

## $LOGOUT()$

The LOGOUT function is used to log out the pseudo-teletype. The user is automatically logged out (if logged in) whenever the GO or FINISHED command is used in the SNOBOL editor. If the LOGOUT function succeeds, it will return a null value. It will fail if the user is not logged in at a pseudo-teletype.

## WAIT( )

The WAIT function always succeeds and returns the null string as its value, but before returning it waits until the pseudo-teletype is waiting for the teletype input with an empty input buffer. While it is waiting, it throws away all output from the last SEND or ATSEND function call. Also, before returning it clears the pseudo-teletype output buffer.

#### SEND(S)

The SEND function requires one argument which must be a string. SEND first does a WAIT, then sends the characters of the argument string to the pseudo-teletype. An error results if the internal collection buffer (about 6000 characters long) of characters from the pseudo-teletype overflows before all the characters are sent. The SEND function succeeds with a null string as its value.

#### $ATSEMD(S)$

The difference between ATSEND and **SEND is** that ATSEND does not do a WAIT; instead it sends rubouts to the pseudo-teletype to get it back to the EXECUTIVE level. **Many** times the user may want to wait until the pseudo-teletype is waiting for input or to receive all the output from the pseudo-teletype before preceding with an ATSEND. To do this either do a WAIT( ) or

enough RECV's or **RECVLINE's** to collect all the output. Both **SEND** and ATSEND initialize the collection machinery, that is, previous output from the pseudo-teletype is discarded.

#### $RECV(N)$

RECV(N) takes an integer argument  $(N > \emptyset)$ . It collects literally the next  $X$  characters  $(X$  not greater than  $N$  but otherwise as large as possible) from the pseudo-teletype output resulting from the last SEND or ATSEND. If X is  $\phi$ , RECV fails, indicating that all output from the last SEND or ATSEND has already been collected. If X is greater than  $\phi$ , RECV succeeds in returning the X characters as its value. It should be noted that after *any* SEND or ATSEND, at most one call of RECV(N) can successfully return with less than N characters. Also, the function fails only if the pseudo-teletype is waiting for input.

#### RECVLINE ( )

The RECVLINE function is used for receiving the output from the pseudo-teletype by line. The algorithm is that the first character is ignored if it is a linefeed, then all characters up to a carriage return are collected and returned as the value of RECVLINE; the carriage return is discarded. If the output from the pseudo-teletype does not contain a carriage return, then all the remaining characters are returned, unless the returned string would be the null string, in which case RECVLINE fails. RECV and RECVLINE can be intermixed.

The following will print the same thing as what would appear on the pseudo-teletype except it outputs an extra carriage return, linefeed in the case where the last line from the pseudo-teletype does not terminate with a carrigge return, linefeed.

**OUTLOOP OUTPUT** <sup>=</sup>REcvLm( ) **:S(OuTLOoP)** 

I,, . i -43 -

## $ECHO(N)$

"he **ECHO** function requires **an** integer string argument. It succeeds and returns the null string as its value. **ECHO**  is used for turning on and off the echoing of characters typed during teletype input in the running of a SNOBOL program. If the argument is negative, the echoing of characters is turned off, if non-negative, it is turned on. Turning off the echo **may** be of use in collecting passwords. **Also,** it is of use in preventing a double echoing effect that would exist in the first sample program if the echo was not turned off.

-46-

*r* 

**a** 

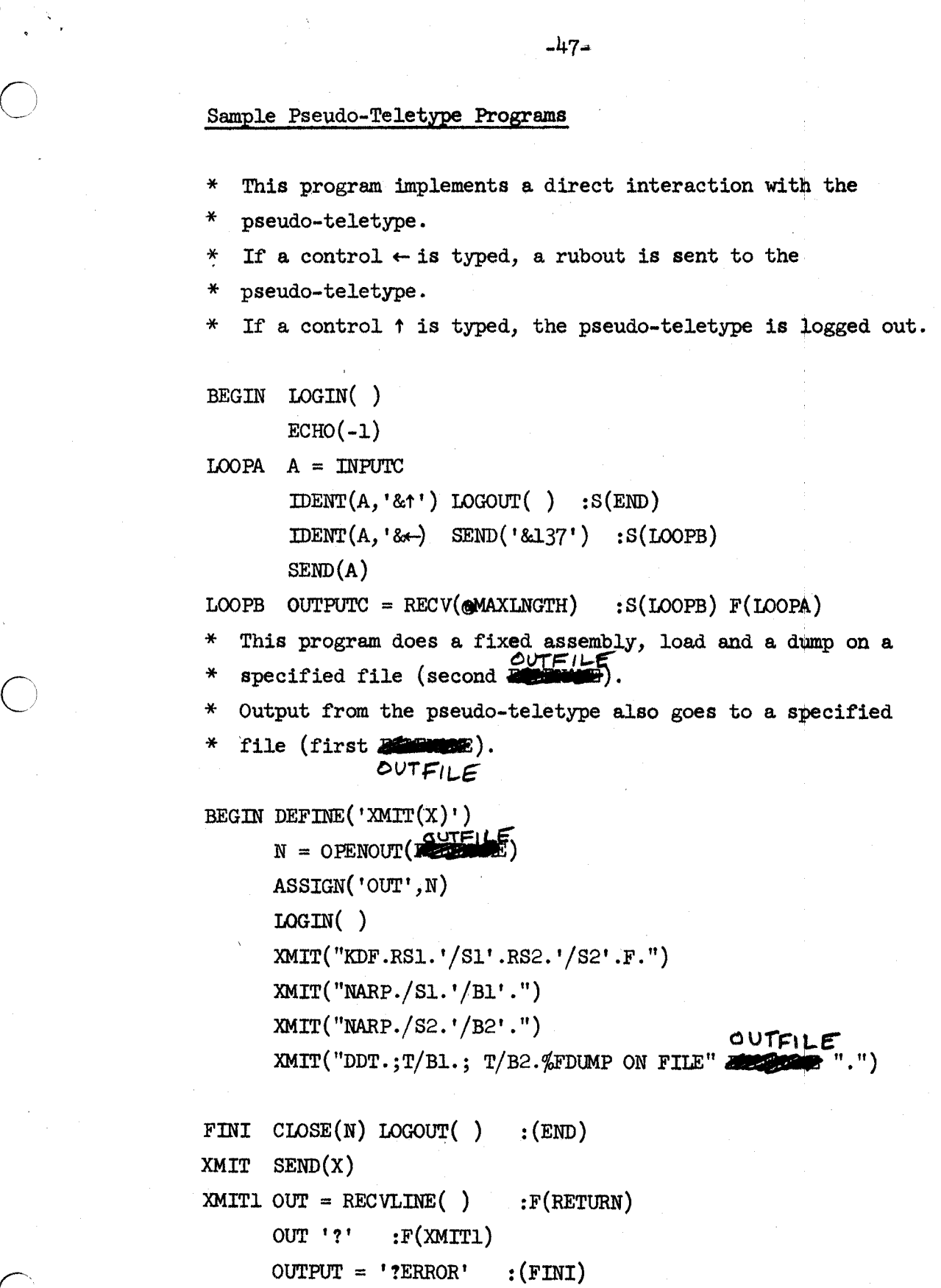

 $\frac{1}{2} \left( \frac{1}{2} \right)$ 

 $\alpha_{\rm c}$ 

 $\hat{\mathcal{A}}$ 

*0* 

h

 $\subset$ 

 $(\ )$ 

-48-

## **APPENDIX** A

Primitive Functions  $ANY(S)$ NOTANY( s) **SPAN(** s)  $BREAK(S)$  $POS(I)$  $RPOS(I)$ TAB( I)  $RTAB(I)$  $LEN(I)$ ARBNO ( P)  $SIZE(S)$  $LE(I, J)$ **LT( I, J)**  GE( **I, J)**  GT( I, **J)**  EQ( **I, J) NE(I, J)**   $CHAR(S)$ **LINE(S)**  OPENIN( S) OPENOUT( S) CLOSE ( I) ASSIGN(S, I) RELEASE (S)  $LENGTH(I,J)$ **DEFINE** ( s, s) INTEGER(X)  $TRIM(S)$ DATE( ) **Tm() CLOCK( I)**  DENT( *S,* **S) DUFFER( S, S)**  UNSTACK  $(K)$ 

## (Appendix A Continued)

Variables With Preset Values

ARB **BAL** REM FAIL FENCE ABORT

 $\overline{\mathcal{L}}$  $\ddot{\mathbf{c}}$ 

Special Input-Output Variables

 $\ensuremath{\text{IMPUT}}$ 

 $\mbox{OUTPUT}$ 

 $\ensuremath{\text{INPUTC}}$ 

 $\,$  OUTPUTC  $\,$ 

**JACKSON AND** INFILE OUTFILE

Reserved Labels

RETURN

FRETURN

 $\text{END}$ 

#### (Appendix A Continued)

## Operator Precedence Table

binary

```
(lowest)(space)
```
unary

(highest)  $+, -, *,$ \$

 $\mathbf{r}$ 

 $\cdot$ , \$  $+$ ,  $-$ \*,/

## SNOBOL4 Syntax

statement=[label] [''[semi] [''][':' !':' goto]]['|'] semi=anam[['']'='['']pexp] ! anam '' [patt ['']['='[''] pexp]]!  $\text{aatm}[''][\text{patt}]$ 

```
patt=non-null pexp
goto=[1]^{1}F1^{-1}(1-gexp^{-1})' [' ']['S' '(' gexp')'] !
       [1 \t1] S' '(' gexp')' ['']['F' '(' gexp')'] !
       [ ' ' ] ' (' ' gexp ' )'gexp=['']({\hat{F}}' aatm : label)['']
pexp=ptrm \left\{ \cdots, 1, \cdots, 1, ptrm \right\}ptrm=pprm ' pprm ' num ' null\texttt{pprm} = \texttt{patm} \left\{ \begin{array}{ccc} \cdot & \cdot & \cdot & \cdot & \cdot \\ \cdot & \cdot & \cdot & \cdot \end{array} \right. \quad \texttt{' ' and }\texttt{patm}="\texttt{**'}\texttt{ anam : bexp : '(' [' '] pexp [' ' ]' })\texttt{**}bexp=atrm{' ' ('+' : '-') ' ' atrm}
\texttt{atrm=aprm}{''('*'!'/')'' aprm}
aprm = \text{aun}[' ' '''' '''' '''' ' ' argrm]aun='+' aatm ! '-' aatm ! aatm
aatm='$' aatm ! lit ! name ! fncl !
        *(\cdot [\cdot \cdot] \text{ aexp} [\cdot \cdot] \cdot)'fncl=fnam '(' [' '][pexp[' ']{','[' '] pexp [' ']}] ')'
aexp=bexp{\cdot \quad bexp}anam=\sqrt[1]{ } aatm ! name
```
 $-50-$ 

# (Appendix A Continued)

Keywords **@ABORT @ALPHABET GANCHOR GARB GBAL @DIGITS GFAIL** GFENCE **@FULLSCAN** @INTLIMIT **@LEVEL @MAXLNGTH GREM** @STCOUNT @STFCOUNT **@STLIMIT** 

e.

## Pseudo-Teletype Functions

LOGIN(NAME, PASSWORD) LOGOUT() WAIT()  $SEND(S)$ ATSEND(S)  $RECV(N)$ RECVLINE() ECHO(N)

## APPENDIX B

## **EDITING CONTROL CHARACTERS**

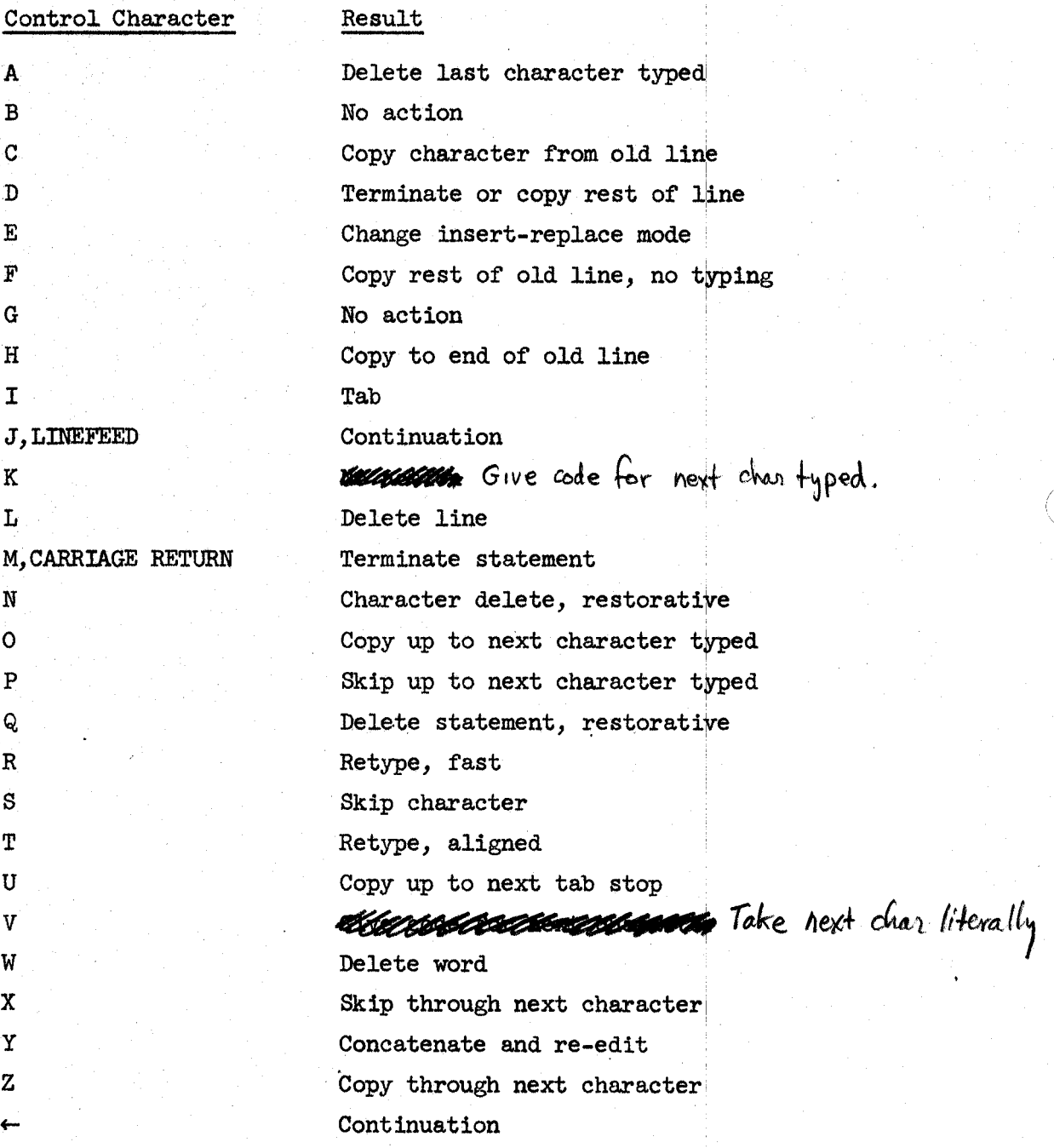

*-5* 2-

#### References

- [1] D.C. Angluin, and L. P. Deutsch, "Reference Manual, Q.E.D., Time-Sharing Editor," Document No. R-15, Project Genie, Advanced Research Projects Agency, University of Calif., Berkeley, California (March 26, 1968)
- [2] E.J. Desautels, and Douglas K. Smith, "An Introduction To The String Processing Language SNOBOL," Programming Systems and Languages,  $(1967)$  pp.  $419-454$
- [3] L. Peter Deutsch, Larry Durham, and Butler W. Lampson, "Reference Manual, Time-Sharing System," Document No. R-21, Project Genie, Advanced Research Projects Agency, University of Calif., Berkeley, California (November 13, 1967)
- [4] D. J. Farber, R. E. Griswold, and I. P. Polonsky, "The SNOBOL3 Programming Language," Bell System Technical Journal (July-August, 1966) pp. 895-943
- [5] Allen Forte, "SNOBOL3 Primer," Massachusetts Institute of Technology, Cambridge, Massachusetts, and London, England,  $(1967)$
- [6] C. A. Grant, "Reference Manual, CCP, Conditional Command Processor," Document No. R-29, Project Genie, Advanced Research Projects Agency, University of Calif., Berkeley, California (July  $14$ , 1967)
- [7] R. E. Griswold, J. F. Poage, and I. P. Polonsky, "Preliminary Description of the SNOBOL4 Programming Language," Bell Telephone Laboratories, Inc., Holmdel, New Jersey, S4D1
- [8] R. E. Griswold, J. F. Poage, and I. P. Polonsky, "Preliminary Report On The SNOBOL4 Programming Language," Bell Telephone Laboratories, Inc., Holmdel, New Jersey (November 22, 1967)  $S<sub>1</sub>DP<sub>1</sub>$
- [9] R. E. Griswold, J. F. Poage, and I. P. Polonsky, "Preliminary Report On The SNOBOL4 Programming Language," Bell Telephone Labortories, Inc., Holmdel, New Jersey (March 20, 1968) S4D4b
- [10] Butler W. Lampson, "930 SNOBOL System," Document No. 30.50.70, Project Genie, Advanced Research Projects Agency, University of Calif., Berkeley, California (April 18, 1966)

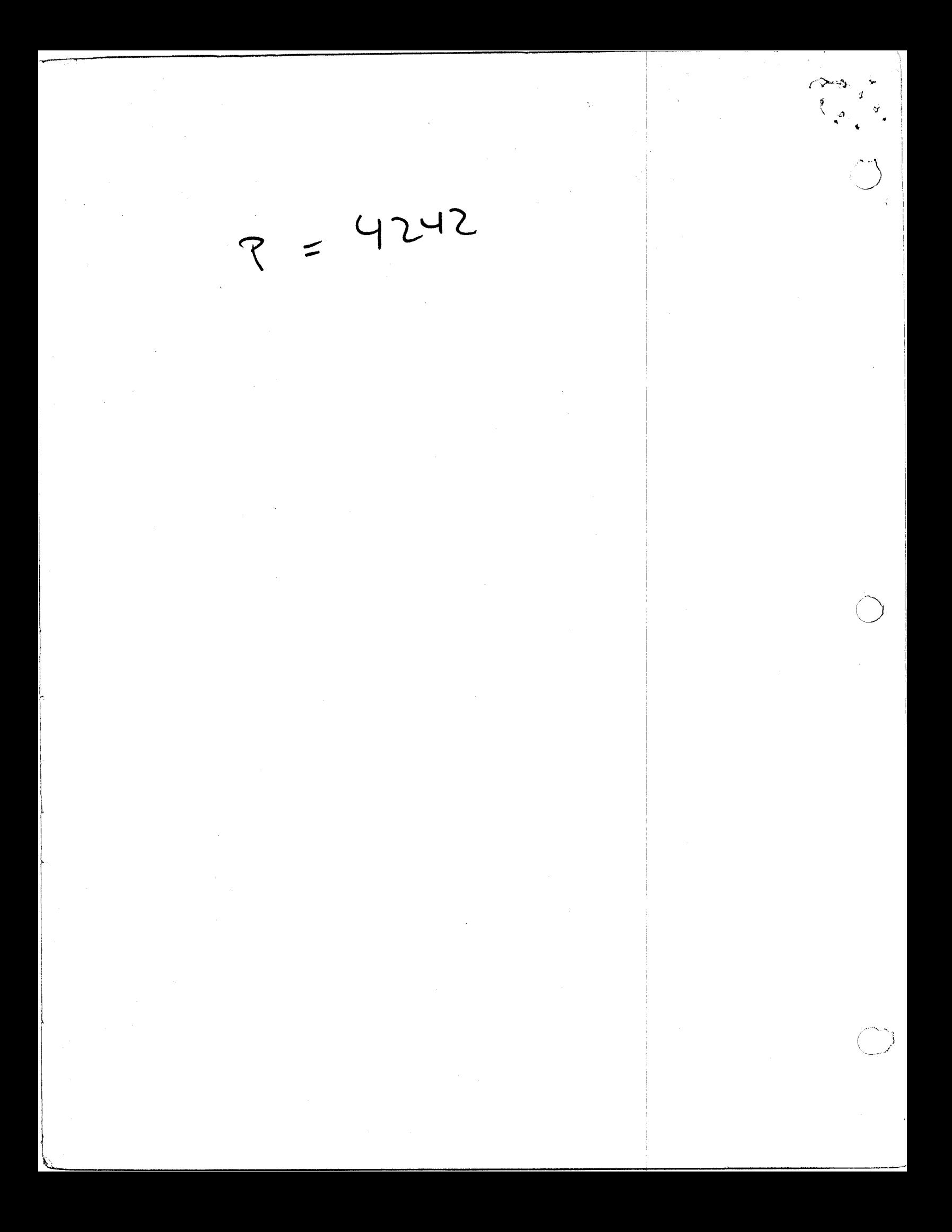